$<<2012$   $V>>$ 

 $<< 2012$   $VF>>$ 

13 ISBN 9787121095436

10 ISBN 7121095432

出版时间:2011-10

页数:229

字数:735000

extended by PDF and the PDF

http://www.tushu007.com

, tushu007.com

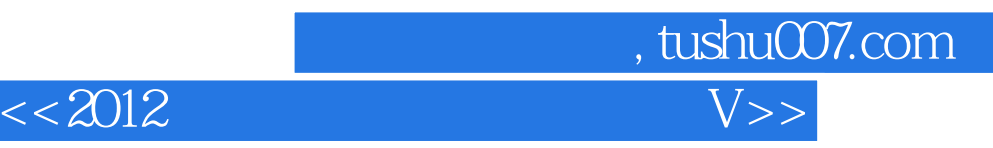

 $2013$ 

 $\overline{3}$ 

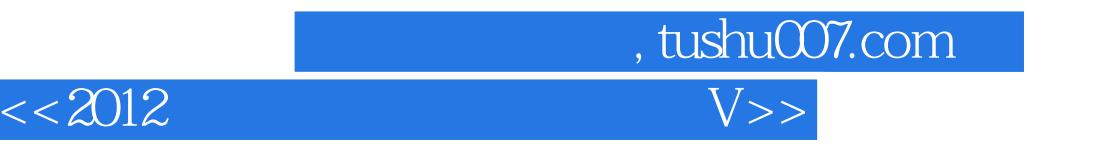

 $17$ 

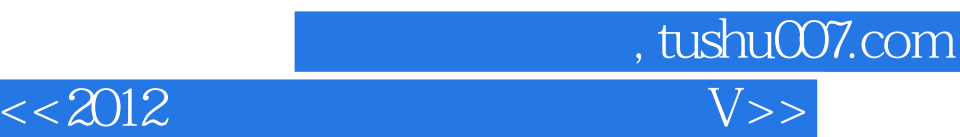

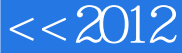

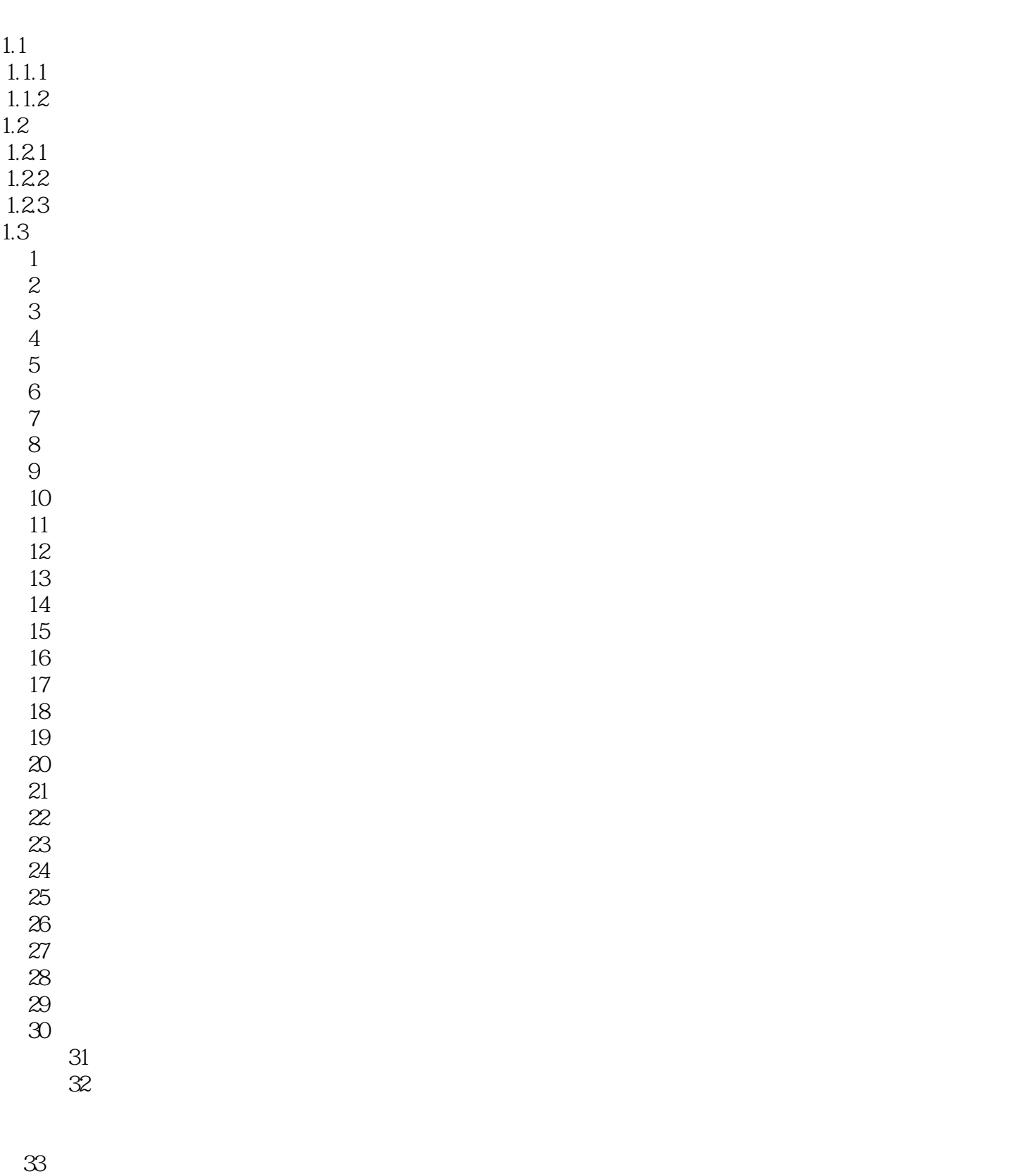

第34套上机考试试题

## 第一图书网, tushu007.com

## <<2012计算机等考三合一 二级V>>

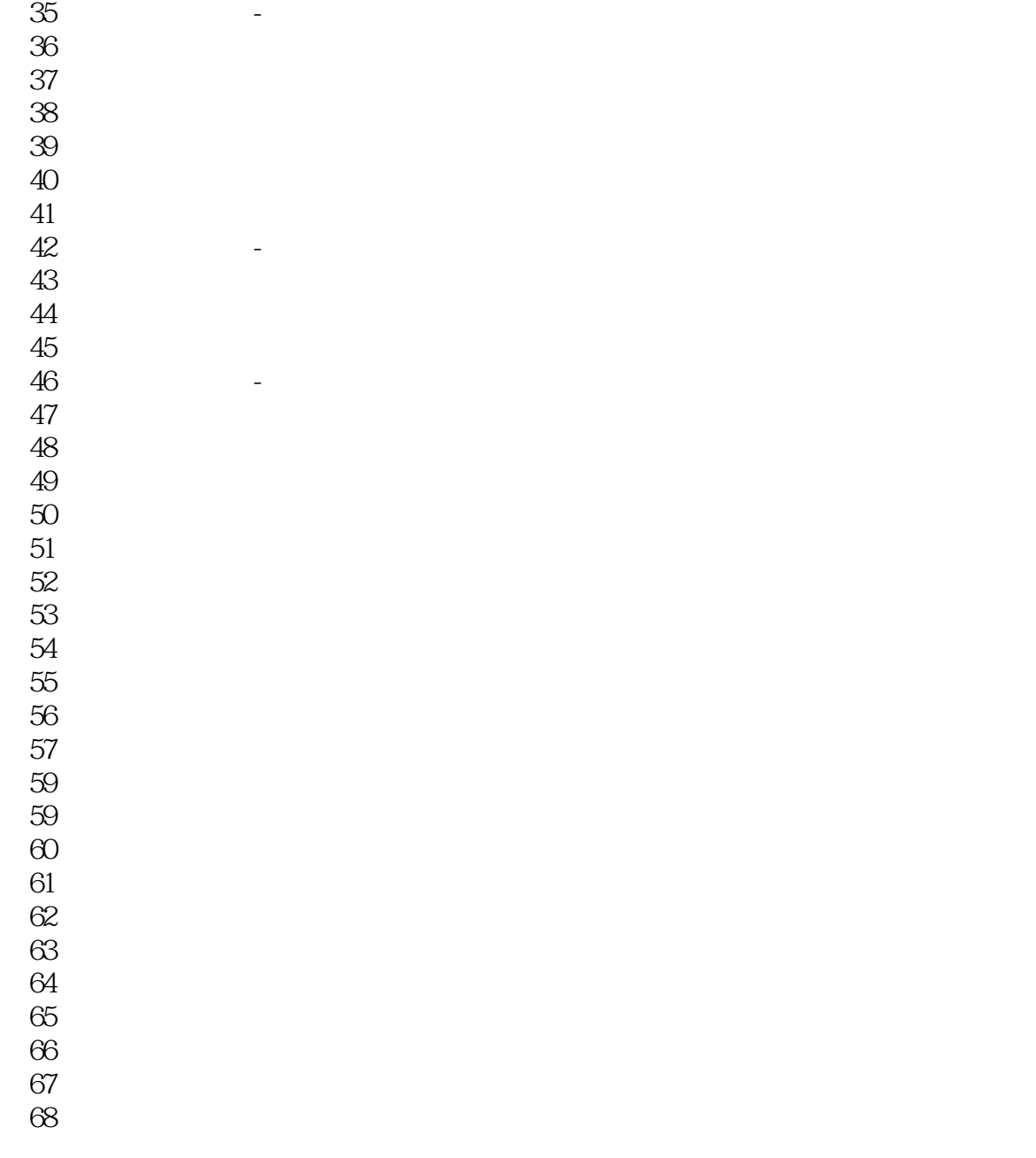

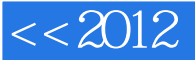

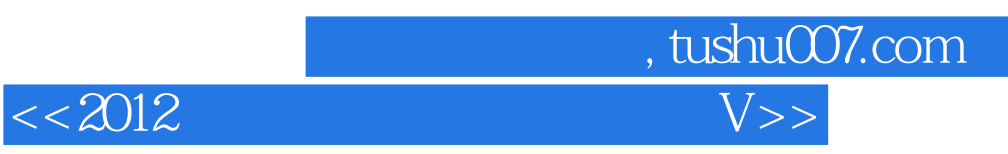

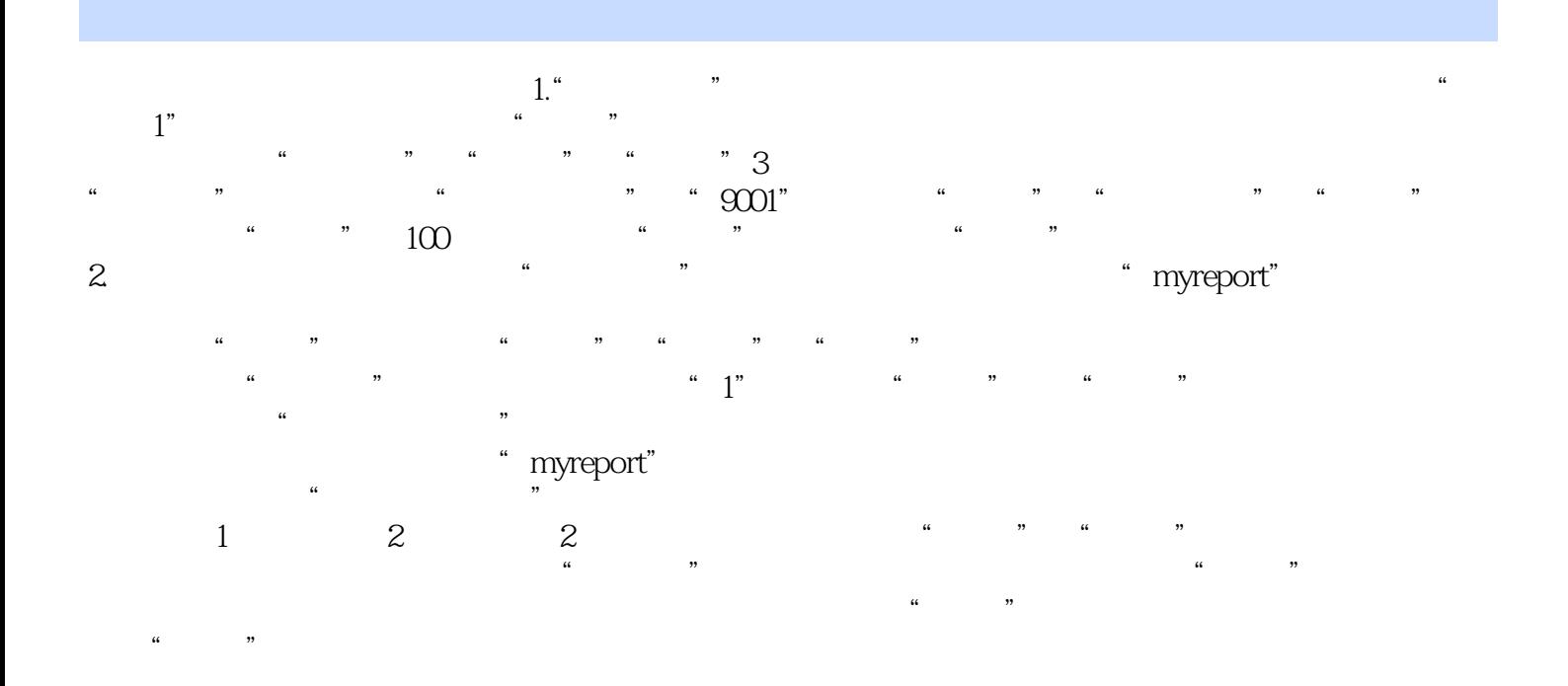

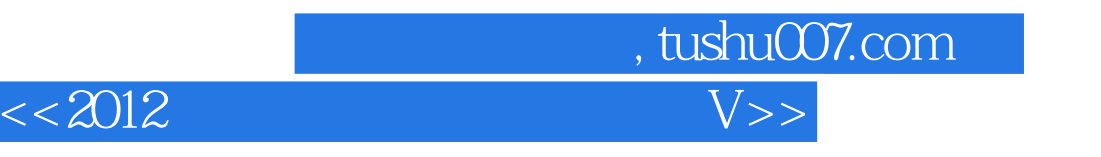

考试 真考环境+智能评分,带您提前"进入"考场视频教学 名师演示,让学习变得更轻松考试题库 最

a contract the visual FoxPro(  $1$ )

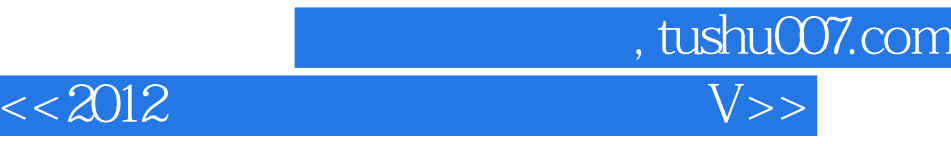

本站所提供下载的PDF图书仅提供预览和简介,请支持正版图书。

更多资源请访问:http://www.tushu007.com